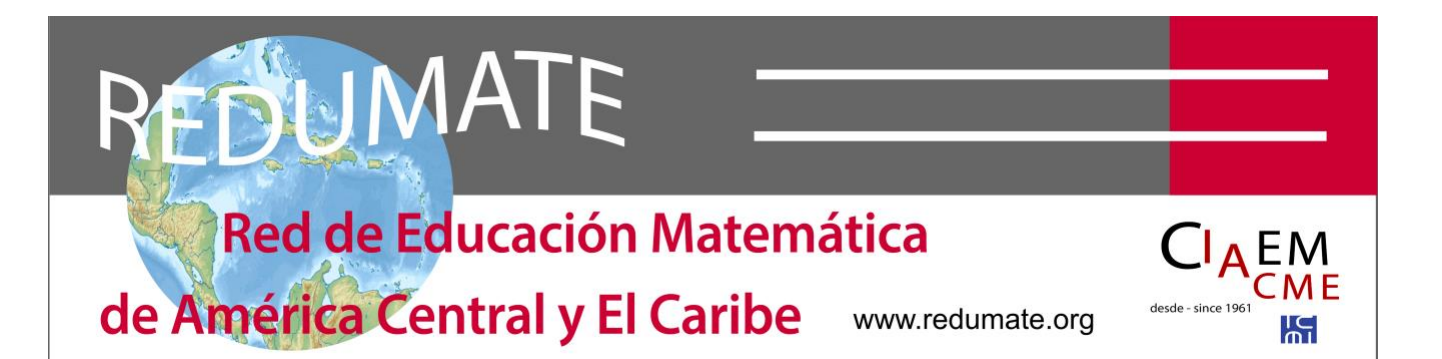

# **Estilo REDUMATE**

Este estilo deve ser usado para preparar um trabalho para o CEMACYC. Você pode baixar um modelo com este estilo no site do evento

Todos os tipos de trabalho devem seguir este formato.

## Conteúdo

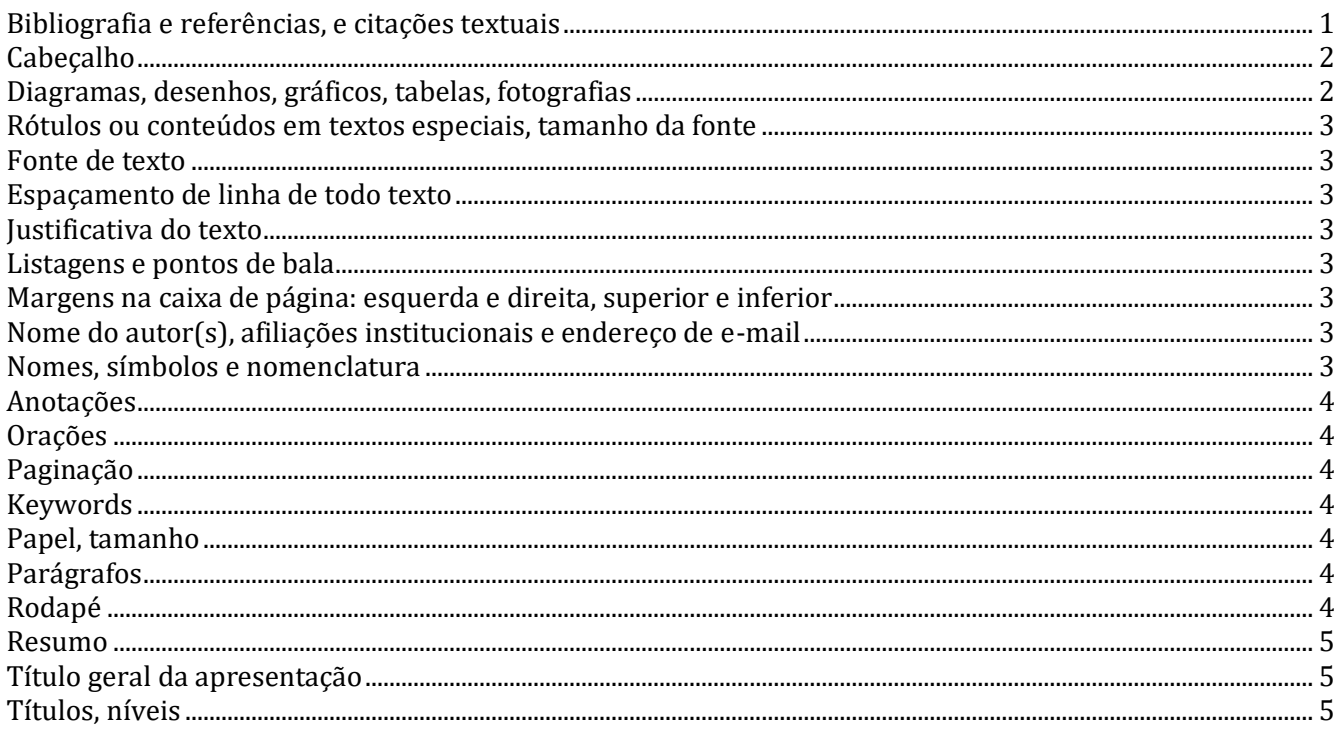

## Bibliografia e referências, e citações textuais

O manual de APA deve ser seguido em relação ao uso de referências, bibliografia e citações textuais. A versão base que usa este Estilo é a sétima: você pode consultar diretamente a página www.apastyle.org. Em um anexo a este documento, colocamos alguns exemplos de regras da APA. No entanto, o resto do Estilo REDUMATE não usa APA para submissão de manuscritos (por exemplo,

espaçamento de linha, estrutura, etc.). As entradas na lista de Bibliografia e referências devem ser em Times New Roman 10 pontos com recuo de 1 cm e espaçamento simples.

A veracidade das citações bibliográficas será de responsabilidade do autor ou autores do artigo. Na lista final, as referências devem ser apresentadas em ordem alfabética e devem estar em conformidade com as normas da APA. As citações bibliográficas que são feitas no texto do artigo devem ter sua correspondência em "Bibliografia e referências".

# **Cabeçalho**

Inclua o título do papel ou um resumo dele.

Alinhado à esquerda, em itálico de 10 pontos. Não deve ser colocado na primeira página.

## **Diagramas, desenhos, gráficos, tabelas, fotografias**

Devem ser os necessários para complementar ou esclarecer o texto. Eles serão numerados consecutivamente dependendo do tipo (tabela, gráfico...).

Nas tabelas, use o seguinte exemplo como guia:

#### Tabela 4

*Professores de ensino de matemática. Créditos e horas de ensino*

| Universidad | Matemática |       | Pedagogía |       | Otras    |       | Total    |       |
|-------------|------------|-------|-----------|-------|----------|-------|----------|-------|
|             | créditos   | Horas | créditos  | horas | créditos | horas | créditos | horas |
| <b>UNED</b> | 59         |       |           |       |          |       | 98       |       |
| UCR         | 52         | 55    | 27        | 46    | 27       | 32    | 106      | 133   |
| UNA         | 54         | 63    | 30        | 36    | 14       | 16    | 98       | 15    |

*Notas*. Asdfghjklñ Asdfghjklñ Asdfghjklñ Asdfghjklñ Asdfghjklñ Asdfghjklñ Asdfghjklñ Asdfghjklñ Asdfghjklñ Asdfghjklñ. Asdfghjklñ Asdfghjklñ Asdfghjklñ Asdfghjklñ Asdfghjklñ Asdfghjklñ.

É um formato de mesa muito simples. O nome da mesa em itálico. O número e o nome da tabela estão em 12 pontos, enquanto o conteúdo e notas estão em 10 pontos. A Mesa é justificada à esquerda, não centrada. Não há período após o número ou após o nome da Tabela.

Em figuras, desenhos, imagens: coloque justificado à esquerda e o título no pé, abaixo:

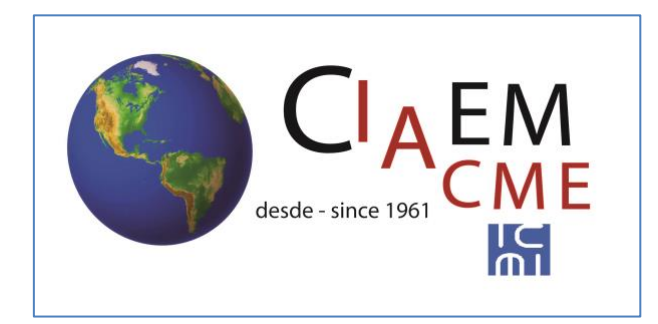

*Figura 27.* Logo CIAEM-IACME.

Observe que o nome da figura está na letra normal (não itálica) e na mesma linha que seu número.

## **Rótulos ou conteúdos em textos especiais, tamanho da fonte**

O tamanho da carta deve ser: Times New Roman 10 pontos. em esquemas, desenhos, gráficos, tabelas, fotografias, cabeçalhos, notas de rodapé, notas de rodapé, lista de bibliografia e referências, e citações textuais de mais de 40 palavras (parágrafos independentes), este último também deve ser colocado com um recuo de 1 cm em ambos os lados.

## **Fonte de texto**

A fonte base deve ser Times New Roman de 12 pontos.

## **Espaçamento de linha de todo texto**

Todos os textos com espaçamento de linha única.

## **Justificativa do texto**

Todo o texto (exceto título e legendas e rodapés) justificado à esquerda.

#### **Listagens e pontos de bala**

Use o mínimo possível.

A bala ou o número de listagem devem ser de 0,5 cm, e o texto 1 cm.

## **Margens na caixa de página: esquerda e direita, superior e inferior**

Todos os 2,54 cm (1 polegada).

## **Nome do autor(s), afiliações institucionais e endereço de e -mail**

Primeiro o primeiro nome e depois os sobrenomes (um ou dois ou composto). Em uma linha seguinte: filiação institucional (não use siglas, coloque nomes completos). Em outra linha: país. Em outro: seu endereço de e-mail. No caso de vários autores repetirem o procedimento.

Use capitulado apenas para a letra inicial do nome ou nomes quando apropriado. Justificado à esquerda. O sobrenome principal de autores em letras maiúsculas.

#### **Nomes, símbolos e nomenclatura**

Os autores devem empregar aqueles que são padronizados na educação.

# **Anotações**

Se será numerado consecutivamente e seu texto será coletado na parte inferior da página, restringindoos ao mínimo necessário, e com letras em 10 pontos. Notas que sejam referências bibliográficas simples serão evitadas, nesse caso devem entrar no texto de acordo com as regras da *APA 7.*

# **Orações**

Deixe apenas um espaço após cada frase.

# **Paginação**

Em cabeçada à direita. Letra de 12 pontos em itálico.

# **Keywords**

Abaixo do resumo, deixando uma linha em branco, 5 a 10 palavras-chave ou frases curtas (lexemes ou descritores) devem ser incluídas. As palavras-chave serão usadas com base no *documento Indicações para palavras-chave no Estilo REDUMATE*, que pode ser acessado no site do congresso.

Use as mesmas margens do resumo, ou seja: 1 cm em ambos os lados. Coloque os termos "Palavras-chave" em itálico, depois sinal de cólon e palavras. As palavras devem ser separadas por ponto e vírgula.

# **Papel, tamanho**

Letra tipo 21,59 x 27,94 cm (8,5 x 11 polegadas).

# **Parágrafos**

Recuo: Cada parágrafo deve começar com recuo de 1cm (exceto quando é uma fórmula, ou sequência simbólica matemática, ou nome ou fonte de uma tabela ou figura).

*Espaçamento da linha de parágrafo*: não é necessário definir "pontos" de separação antes ou depois do parágrafo, mas é necessário deixar uma linha em branco (após cada parágrafo). Você quer que a separação de parágrafos seja feita de forma simples.

# **Rodapé**

*Alinhado à direita: o texto* deve ser incorporado: *IV CEMACYC, Santo Domingo, República Dominicana, 2025.* Use letra de 10 pontos em itálico.

*Alinhado à esquerda*: é preciso colocar o tipo de apresentação (Comunicação, Oficina, Pôster, C. Plenário, C. Paralela, Tabela, Minicurso, S. temático). E é separado por um ponto e vírgula colocar a categoria da população acadêmica para a qual o trabalho é essencialmente direcionado. Selecione uma das seguintes categorias de população acadêmica: Pré-escolar, Primária, Média inferior, Media superior, Superior, General. Use letra de 10 pontos em itálico.

# **Resumo**

Você deve nomear "Resumo" para cada resumo que inclua (na linguagem do resumo) letras minúsculas, negrito e centralizadas. Letra de 12 pontos no normal.

*Extensão*: deve ter entre 75 e 150 palavras, na linguagem da apresentação ou, se você quiser adicionálo em outro idioma, você também pode fazê-lo. O resumo deve ser estruturado da seguinte forma, muito brevemente: introdução, que coletará o objetivo ou finalidade da pesquisa, metodologia *e*  principais achados ou conclusões*.*

Recuo: Todo texto deve ter recuo de 1cm em cada lado para cada linha no resumo; a primeira linha não requer recuo adicional. Se houver vários parágrafos, os seguintes parágrafos com recuo adicional na primeira linha de 0,5 cm.

# **Título geral da apresentação**

O mais ilustrativo e conciso possível. Normalmente não mais do que 8 palavras significativas.

# **Títulos, níveis**

*Primeiro nível*, título do papel: primeira letra maiúscula e minúscula o resto, em negrito e centrado. Em letras de 16 pontos.

*Segundo nível*: primeiras letras maiúsculas e minúsculas o resto das letras, em texto em negrito e centrado. Em letras de 12 pontos.

*Terceiro nível*. Primeira letra maiúscula e minúscula o resto das letras, texto em negrito e alinhado à esquerda.

*Quarto nível*: Recuado. Primeira letra maiúscula e minúscula o resto das letras, texto em negrito e alinhado à esquerda. A pontuação (um ponto) e, em seguida, siga o parágrafo.

*Quinto nível*: Com recuo. Primeiras letras maiúsculas e minúsculas o resto das letras, texto itálico, negrito e alinhado à esquerda. Pontuação (um ponto) e, em seguida, siga o parágrafo.